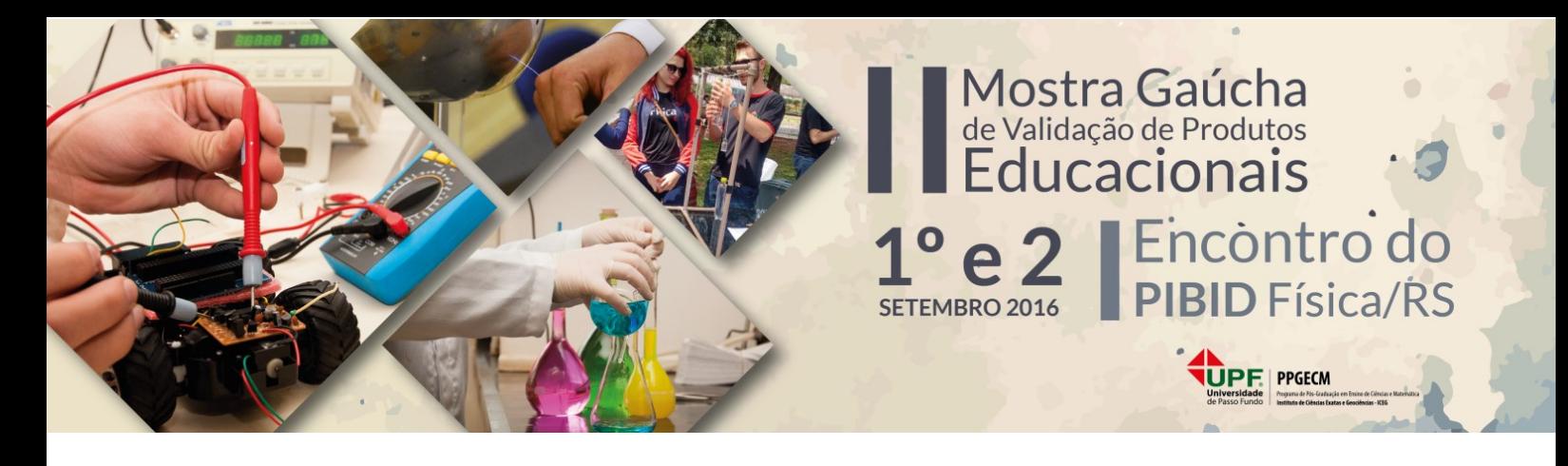

# **FÍSICA, LINGUAGEM DE PROGRAMAÇÃO E ENSINO FUNDAMENTAL: UMA COMBINAÇÃO POSSÍVEL.**

**Juliana Rodrigues dos Anjos** – juliana-anjos@hotmail.com Universidade Luterana do Brasil Canoas – Rio Grande do Sul

**Agostinho Serrano de Andrade Neto** – [asandraden@gmail.com](mailto:asandraden@gmail.com) Universidade Luterana do Brasil Canoas – Rio Grande do Sul

**Resumo:** A utilização de softwares tem, cada vez mais, auxiliado em atividades didáticas, tendo em vista a rápida evolução dos recursos tecnológicos, e consequentemente o acesso aos mesmos. Neste trabalho, iremos mostrar como utilizar o software *Scratch* para uma aprendizagem/ensino de conceitos de cinemática e, como decorrência, introduzir programação no ensino fundamental. Como, no Brasil, o ensino de Física é predominantemente desenvolvido a partir do ensino médio, o aprendizado de Física no ensino fundamental, acaba ficando abandonado e este trabalho é uma tentativa de discutir atividades que podem ser realizados já neste nível de ensino. O produto educacional foi fundamentado em um projeto do PIBID de Física da Universidade Luterana do Brasil e, como proposta, deixamos elaborado o passo a passo de como utilizar o *Scratch* para modular uma determinada aplicação.

**Palavras-chave:** *Scratch*; Ensino de Física; PIBID; Cinemática; Ensino Fundamental.

## **1 INTRODUÇÃO**

Neste trabalho, temos como objetivo descrever um produto educacional, onde foi utilizado o software *Scratch* no ensino fundamental para a aprendizagem dos conceitos de cinemática, envolvendo tipos de movimentos, velocidade média, ângulos e gravidade. O produto educacional que será descrito foi desenvolvido dentro do projeto do PIBID de Física da Universidade Luterana do Brasil. A escola selecionada para execução do projeto é a E.M.E.F João Paulo I, que está situada em uma área de vulnerabilidade social da cidade de Canoas, região metropolitana de Porto Alegre, no período do primeiro semestre no decorrer deste ano.

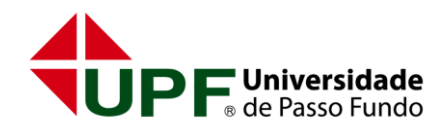

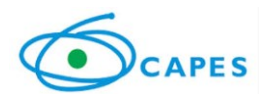

O projeto é divulgado na escola como uma iniciativa de ensino de linguagem de programação em horário alternativo aos das aulas, e para tanto escolhemos a linguagem de programação "*Scratch*" (Resnick et. al, 2009). O *Scratch* é uma linguagem gráfica de programação, grátis, desenvolvida em dois mil e sete pelo Massachusetts Institute of Technology (MIT) que se constitui como uma linguagem de programação visual e permite ao usuário construir histórias, animações, jogos, simuladores e ambientes visuais de aprendizagem, assim possibilitando ao indivíduo desenvolver o seu pensamento criativo, o raciocínio lógico e sua curiosidade intelectual. A linguagem foi especialmente desenvolvida para o ensino de linguagem de programação à crianças, e foi totalmente traduzida para o português.

O *Scratch* é bastante acessível e possui uma interface gráfica intuitiva, onde as programações são efetuadas através de blocos conectados como se fossem peças de um jogo de lego. O principal motivo que fez que se constituísse a criação do *Scratch* foi por causa do grande crescimento de diferença entre a evolução tecnológica e a fluência tecnológica das pessoas. Buscando, assim, uma aproximação, dos jovens, principalmente, desde cedo com ambientes de programação e recursos tecnológicos.

O programa foi desenvolvido, justamente por sua facilidade, à iniciantes da área de programação e com finalidades educacionais. A ferramenta alavanca ideias do software Logo, proposto por Papert em 1967 e, também, desenvolvido no MIT.

Assim como as aplicações relatadas neste trabalho, o uso do Scratch, tem se destacado para as atividades didáticas no Ensino Fundamental, em sala de aula. Despertando o interesse de pesquisadores em ensino (Sápiras; Vecchia; Maltempi, 2015), que buscam testar/validar a contribuição do software para a compreensão do processo de ensino, independente da área de ensino.

Para o atual cenário, onde temos o ensino de física, no nível de Ensino Fundamental, abandonado e novos recursos computacionais, buscamos utilizar as atividades envolvendo simulações e criações no software *Scratch*, como ambiente de aprendizado para o ensino dos conceitos de Cinemática e programação. Dentro da temática do PIBID, o projeto serve para introduzir aos licenciados rudimentos de modelagem no contexto semelhante ao proposto por Bárbara White (White; Frederiksen, 1998), assim, é possível se apreciar o valor didático da modelagem computacional para o ensino de ciências.

#### **2 QUANTO AOS PRODUTOS EDUCACIONAIS**

A proposta desde trabalho visa trazer uma abordagem de modelagem computacional ao ensino de cinemática, levando o conhecimento de linguagem de programação e física à estudantes do Ensino Fundamental da rede pública – nível este frequentemente negligenciado dentro do ensino de física. Assim, pretendemos mostrar que é possível combinar programação (introdutória) com o ensino-aprendizagem de Física, despertando o interesse do aluno por ciências e desenvolvendo a criatividade e o pensamento lógico dos educandos, através de simulações e animações realizadas no software *Scratch.*

Para realização do projeto que deu origem a proposta educacional, neste trabalho apresentada, foram convidados os alunos de 8º e 9º anos da E.M.E.F. João Paulo I para irem até a escola nas segundas-feiras à tarde, durante o contra turno dos mesmos.

Inicialmente apresentamos aos alunos o que seria abordado durante os encontros e comentamos sobre o software *Scratch*. Com auxílio de slides, explicamos sobre alguns conceitos/palavras da área de programação que poderiam aparecer no decorrer das aulas, como, 'computador', 'aplicativos', 'lógica', 'sequência', 'sequência lógica' e 'instruções'.

Mostramos o ambiente off-line de programação do *Scratch* (versão 1.4), como 'baixar'e instalar nos computadores. Foi explicado cada comando do ambiente e, depois da familiarização dos alunos com o programa, solicitamos aos discentes aplicações simples, incluindo movimentos, orientações, comandos, a utilização do sempre (loop), sons, falas e trocas de objetos.

Dessa forma, os estudantes, foram se identificando com o programa e partindo para animações mais complexas e interativas, como movimentos realizados pelas setas do teclado e jogos. Com o foco em movimentação de objetos acrescentamos os conteúdos sobre cinemática.

Após desenvolvidas as atividades envolvendo movimento horizontal e vertical, velocidade média e gravidade, os alunos construíram, juntamente com os PIBIDianos, um programa que simula o movimento oblíquo. Através dessa aplicação, pudemos explicar e exemplificar conceitos de ângulo, velocidade e trajetória.

Durante as aulas, foram criadas atividades lúdicas e brincadeiras, coma finalidade de demonstrar, fora do ambiente de programação, os conceitos ensinados. As atividades envolvidas foram, lançamento (arremesso) de objetos, exemplificando diferentes ângulos,

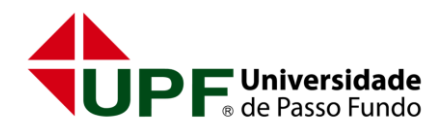

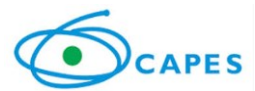

cálculo de velocidade média (corrida) e brincadeiras onde os alunos deveriam atirar a bola falar qual o tipo de movimento<sup>1</sup>.

Confeccionamos, para uma instrução mais detalhada de como utilizar o *Scratch,* um passo a passo<sup>2</sup> com a elaboração das atividades que simulam os conceitos dos tipos de movimentos trabalhados. O guia pode ser utilizado de forma independente pelos estudantes (especialmente aqueles que já tiveram contato com linguagem de programação). Caso seja necessário, poderá auxiliar o discente, ou quem tiver interesse, no momento de desenvolver e realizar as simulações das aplicações, mesmo que não tenha tanta familiaridade com o *Scratch*.

### **2.1 RESULTADOS**

O projeto consistiu na criação de atividades computacionais abordando os conceitos de cinemática, como movimentos (horizontal, vertical e oblíquo), lançamentos de projéteis e ângulos, construídas pelos estudantes através do software *Scratch.*

Também foram utilizadas, no decorrer do projeto, atividades lúdicas (Figura 1), onde os alunos participaram de brincadeiras, como lançamento de objetos (com intuito de acertar um alvo), corridas (trabalhando distância e tempo) e movimentos (horizontal, vertical e oblíquo), no qual demostravam as trajetórias e força da gravidade.

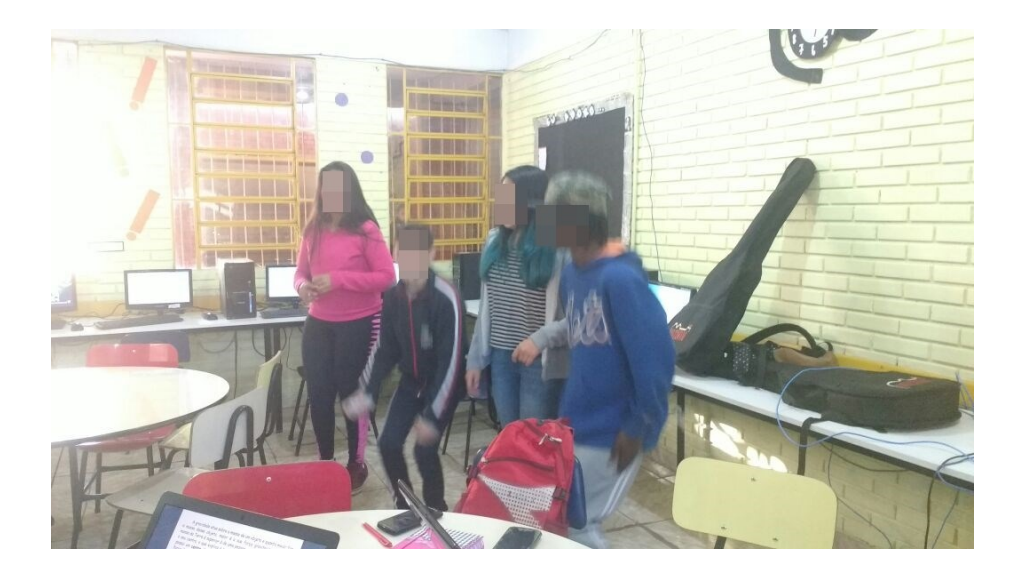

Figura 1 – Brincadeira "Vamos pular?" - Exemplificando a força da gravidade.

1

<sup>&</sup>lt;sup>1</sup> Também pode ser utilizado, para a aprendizagem de movimentos no Ensino Fundamental, o uso combinado do jogo Angry Birds em ensino de Física (Freitas; Serrano, 2016).

<sup>2</sup> Roteiro incluído em anexo.

Durante os encontros os alunos foram estimulados a criarem alguns projetos, partindo da ideia de movimentos de corpos a serem representados ou modelados dentro da linguagem de programação. No início contávamos com 9 alunos, com faixa etárias entre 13 e 15 anos, os quais foram colocados para trabalhar em grupos (3 grupos de 3 alunos, cada), pois notamos que os estudantes tem a possibilidade de interagirem entre si e, dessa maneira, atuarem por vezes como "tutores mais capazes" (em um sentido Vygotskyano), uns dos outros quando colocados para trabalhar dessa forma.

Os grupos se mostraram interessados e motivados, já que, partindo do pressuposto, contávamos com duas novidades para eles – física e programação.

Ao longo das criações, anteriormente explicadas pelos docentes, os grupos foram se diferenciando. Para a análise, chamamos os grupos de GA, GB e GC.

O grupo GC se mostrava mais interessado no design do projeto do que nas atividades propostas, eram eles os que inventavam cores, sons e fundos diferentes. Apenas a utilização da ferramenta *Scratch*, não foi o suficiente para motivar o grupo a compreender os conceitos de física e programação. Já com atividades lúdicas, como lançamento de objetos e movimentos, fora do ambiente virtual, demonstraram conhecimento e interesse pelos assuntos trabalhados. Vale salientar que o grupo GC tinha pouca familiarização com computadores.

Já o grupo GB, desde o início, se mostrou dedicado a aprender tanto os conceitos físicos discutidos como a linguagem de programação. Não relacionavam a conhecimentos prévios, tanto de programação como de física, mas tinham um bom desempenho nas atividades propostas. O grupo buscava soluções para os problemas, pediam exemplos e conseguiam compreender, com alguma dificuldade em relação aos eixos cartesianos, os conceitos de cinemática. Faziam diversas perguntas referente a cinemática, aos conceitos de programação, questionavam sobre o software *Scratch* e funções do computador, como *prints,* copiar e colar e atalhos.

Ao contrário dos outros grupos, os alunos do grupo GA vinham se destacando desde a apresentação do projeto. Faziam perguntas mais elaboradas, aplicações diferenciadas e se superavam nas realizações de atividades dentro do software *Scratch*, nas aulas livres. Dos três alunos, dois já possuíam uma grande familiaridade com computação e facilidade para entender as funções do programa por terem um conhecimento prévio, já que participavam, virtualmente, de cursos sobre programação e outras linguagens. Sendo assim, eles conseguiam assimilar ideias com conceitos de física e movimentos planejados que trabalhamos e construir o que

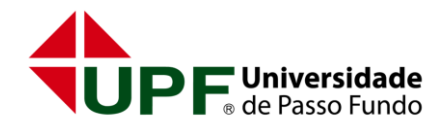

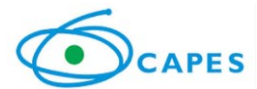

estava sendo solicitado, tendo, como todos, dificuldades no entendimento de alguns conceitos de cinemática.

Em geral, os grupos se diferenciavam durante a criação das sequencias e comandos do *Scratch.* Já nos conceitos de cinemática, todos tiveram algumas dificuldades, devido ao grau de ensino.

Com os assuntos trabalhados e a utilização do *Scratch,* conseguimos fazer com o que os alunos integrassem as ideias teóricas com atividades realizadas no *software.* Partindo dos conceitos iniciais trabalhados, como movimentos simples do objeto (Personagem do programa *Scratch*) e criação de pequenos jogos e animações, os estudantes foram adquirindo conhecimento e passaram a confeccionar seus próprios projetos utilizando equações e conceitos dos movimentos horizontal e vertical.

Assim como atividades envolvendo velocidade média e projetos livres, onde podiam explorar o ambiente *Scratch*, criar qualquer tipo de animação e tirar dúvidas relacionadas ao software.

Para as atividades de lançamento oblíquo, os estudantes compreenderam o movimento e simularam durante as atividades lúdicas. No momento de construir uma programação foram necessárias várias outras explicações, como noções de trigonometria, Pitágoras e os próprios eixos cartesianos, já que nesse movimento os eixos (x e y) são tratados separadamente.

Solicitamos que os alunos demonstrassem no *Scratch* o movimento que havíamos explicado. O objeto partiria do chão (repouso), iria se deslocar para frente em uma trajetória até a altura máxima e depois volta a descer, formando uma trajetória parabólica.

Os estudantes enfrentaram dificuldades para incluir as equações do movimento oblíquo na linguagem de programação *Scratch*. Então, pedimos para que apenas simulassem qualquer animação com lançamento e, depois, seria elaborado a aplicação de lançamento oblíquo.

Os grupos GC e GB realizaram as aplicações e lançamentos 'preliminares' no software. O grupo GA se mostrou mais interessado em iniciar a atividade antes solicitada e não concluiu a atividade preliminar. Com ajuda dos docentes para a confecção da programação, a simulação foi concluída e, como planejado, pudemos utilizar o modelo como exemplo, também, para explicações de ângulos e trajetória.

Apesar do grupo GA ter se destacado durante a programação, todos alunos prestaram atenção e tentaram concluir a atividade, seguindo o exemplo.

Contudo, naturalmente tivemos alguns percalços, no decorrer das aulas, alunos que se mostravam como destaques tiveram que abandonar as aulas, já que os encontros eram no contra turno e os mesmos começaram a trabalhar.

Outros demais alunos enfrentaram dificuldades de planejamento para a solução de problemas de cinemática, e, muitos, sem ao menos tentar ou mesmo tendo solucionado problemas anteriores semelhantes, não tiveram a iniciativa de buscar este conhecimento prévio teórico para solução de novos problemas e acabaram desistindo.

Levando em conta que são alunos do 8º e 9º anos, sabemos que os mesmos podem ter dificuldade em assimilar com os assuntos trabalhados no projeto. Portanto, cabe ao professor integrar nas suas atividades a construção destes conceitos por mediação com os alunos, como tutor mais capaz.

Para manter a motivação dos estudantes, criamos mais algumas atividades fora do ambiente *Scratch*, mostrando conceitos práticos, como a gravidade, conceitos de velocidade média, diferentes ângulos e lançamentos.

Notamos que nas atividades virtuais seguintes, os alunos assimilavam bem os conceitos de lançamentos, movimentos e diferentes ângulos com o que havia sido trabalhado durante essas atividades lúdicas, demonstravam com explicações e manuseio de objetos. Na última situaçãoproblema (Figura 2), que era a confecção de um programa (livre) sobre qualquer um dos conceitos abordados, os alunos obtiveram um bom resultado ao realizar o mesmo, demostrando corretamente os conceitos propostos no projeto, na programação do *Scratch*. Esta criação independente pode ser considerada uma transformação do conhecimento adquirido, que é evidencia de Aprendizagem Significativa Ausubeliana.

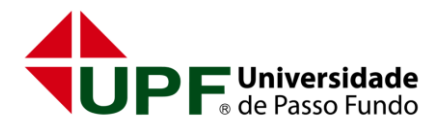

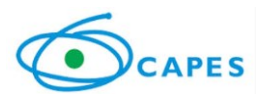

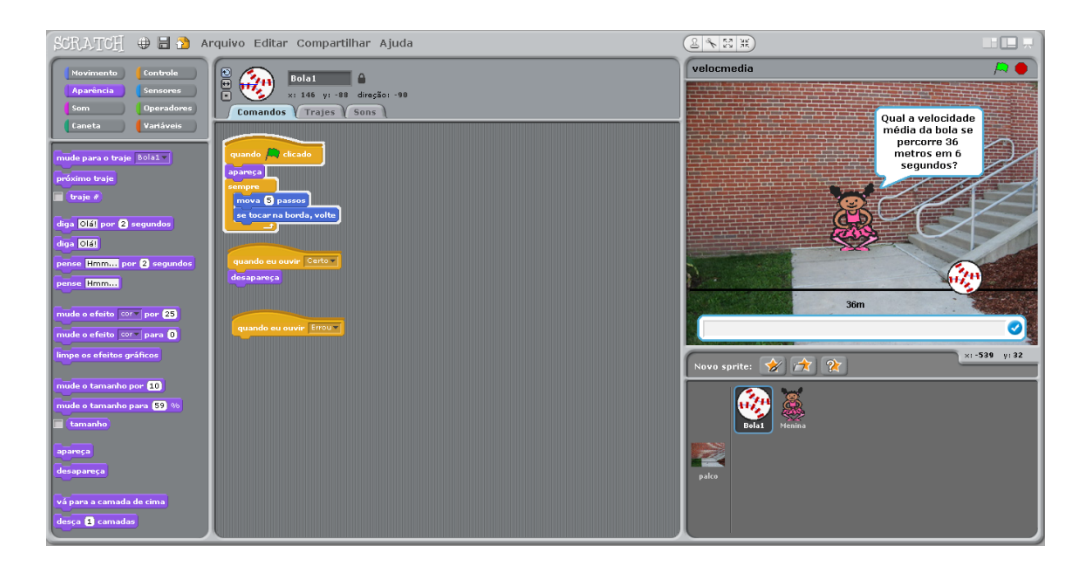

Figura 2 - Elaborado pelos alunos - Velocidade média

O uso do *Scratch* integrado com propostas de educação no ensino fundamental torna o programa uma ferramenta computacional didática bastante poderosa. O software permite que o aluno interaja com um computador utilizando uma linguagem de programação que, após internalizada, torna-se uma ferramenta poderosa que permite-o desenvolver uma atividade de modelagem (Esquembre, 2001).

O *Scratch*, portanto, permite que o aluno modele um sistema Físico baseado nas suas concepções, sejam elas científicas ou alternativas, e as teste.

#### **3 CONCLUSÃO**

Atualmente, a educação, dentre outras áreas da sociedade, está sendo confrontada pela rápida evolução que os recursos tecnológicos vem sofrendo, trazendo novas alternativas para desenvolvimento de alunos e professores, em sala de aula. Por consequência, criamos esta proposta educacional, buscando apresentar as atividades realizadas, que constituem um projeto, dentro da temática PIBID e desenvolvido com alunos do Ensino Fundamental, as quais visam à construção do conhecimento de Cinemática, utilizando o software *Scratch.*

Com a análise dos resultados percebemos que o aprendizado de linguagem de programação, via *Scratch*, contribui não apenas numa melhor capacidade de encadeamento lógico de comandos, mas, também, como a programação visa modelar um fenômeno físico. Este aprendizado colabora com o ensino de conceitos físicos, em torno dos diferentes tipos de movimentos (horizontal, vertical e oblíquo) bem como gravidade.

As análises mostraram que a construção de jogos e/ou simulações através do *Scratch* proporciona um ambiente criativo, onde o educando mostra-se empenhado na busca de novos conhecimentos, tanto na área de Ciências, como na de tecnologia.

É uma forma inovadora e motivadora de fazer o uso combinado de linguagem de programação e ensino de física, dentro de um nível de ensino no qual ambos conceitos não são trabalhados. E, poderia ser estimulada nas diversas escolas do país, como uma ferramenta pedagógica, para o processo de aprendizagem do educando.

## **4 REFERÊNCIAS BIBLIOGRÁFICAS**

FREITAS, S. A.; SERRANO A. Utilização do jogo Angry Birds Space na aprendizagem de conceitos de lançamento de projéteis e força da gravidade no ensino fundamental. SUBMETIDO À II MOSTRA GAÚCHA DE VALIDAÇÃO DE PRODUTOS EDUCACIONAIS, Passo Fundo, 2016.

RESNICK, M.; MALONEY J.; MONROYHERNÁNDEZ, A.; RUSK, N.; EASTMAN, E.; BRENNAN, K.; MILLNER, A.; ROSENBAUM, E.; SILVER, J.; SILVERMAN, B.; KAFAI, Y. Scratch: Programming for All. *Communications of the ACM*, vol. 52, n. 11, p. 60- 67. Nov. 2009.

SÁPIRAS, F. S.; VECCHIA, R. D.; MALTEMPI, M. V. Utilização do Scratch em sala de aula. Educação Matemática Pesquisa, PUC-SP, São Paulo, v.17, n.5, pp. 973 – 988, 2015

WHITE, B. Y.; FREDERIKSEN, J. R. Inquiry, Modeling, and metacognition: Making Science Accessible to All Students. Cognition and Instruction, v. 16, pp. 3-118, 1998.

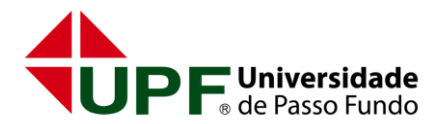

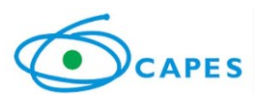